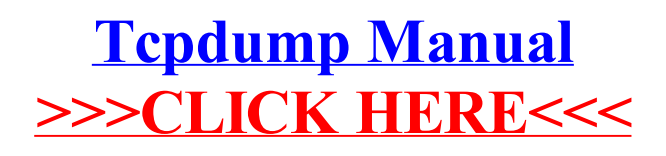

>[>>>CLICK](http://getdoc.inmanuals.com/to.php?q=Tcpdump Manual) HERE<<<